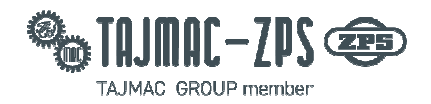

# **OPC UA popis rozhraní multiklienta**

**Verze klienta 3.8.3** 

Konfigurace OPC UA – počet strojů (klientů) běžících na jednom serveru je omezen (programově) na 100. Počet serverů je neomezený. Počet klientů na jednom serveru je závislý na výkonnosti HW. Klient běží na platformě Windows (Windows 7 a novější).

#### **Počet klientů na jednom serveru dle typu řs**

Fanuc CNC Ethernet Focas Neomezeně Heidenhain CNC Ethernet Neomezeně Siemens Ethernet Neomezeně

**ŘS stroje: Připojení: Opce na stroji: Počet klientů na serveru:** 

#### **Připojení k OPC serveru**

**Připojení klienta k OPC UA serveru pomocí TCP/IP protokolu. OPC server adresa:** opc.tcp:ipadresa:48010...n

**Jmenný prostor index:**  2 **Identifikátor typu:**  String **Identifikátor uzlu:**  Machine1.název uzlu příklad...Machine1.OP\_MODE Machines definitions vždy Machine!!!! **Porty:**  48010 stroj č.1 48011 stroj č.2 480n …. n strojů

OPC server používá pro přístup k datům standardní OPC DA data access a pro zápis OPC UA metody.

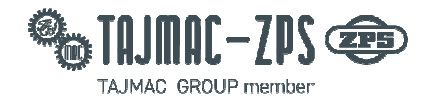

### **OPC UA základní rozhraní**

OPC UA rozhraní je rozděleno do základních 3 uzlů:

**Machine\_definitions – uzel** popisující stroj a základní parametry serveru.

**Machine1 – základní** signály a metody stavů stroje, výroby, produkce a souborového systému. **Tool\_Management – základní** signály a metody nástrojového hospodářství.

## **Machines\_definition (stav serveru a definice stroje)**

**(název OPC UA uzlu)** (typ proměnné)

**NUMBER** uint32

(popis)

Číslo stroje v serveru- vždy 1

**CUSTOMER** string Jméno, popis zákazníka. Definuje se v konfiguračním souboru serveru.

**OPC\_ALIVE** uint32

1s puls od OPC UA rozhraní. Server automaticky každou cca 1 vteřinu kontroluje stav OPC UA rozhraní. Hodnota se neustále inkrementuje o hodnotu 1. Maximální hodnota je 4294967295, při jejím dosažení se hodnota začne počítat znovu od 0.

#### **COM\_ALIVE** uint32

1s puls od komunikačního rozhraní stroje. Server automaticky každou cca 1 vteřinu kontroluje stav komunikace se strojem. Hodnota se neustále inkrementuje o hodnotu 1. Maximální hodnota je 4294967295, při jejím dosažení se hodnota začne počítat znovu od 0.

*\*pozn. Připojením OPC UA klienta k uzlům* **OPC\_ALIVE***,* **COM\_ALIVE** *lze provádět diagnostiku serveru na straně OPC UA klienta a následně zareagovat na chybu v komunikaci, případně rozhraní OPC UA serveru.*

**SERVER CYCLE** uint32 [ms] Rychlost čtení dat mezi serverem a strojem. Hodnota se definuje v konfiguračním souboru serveru. Minimální hodnota je 100 ms a maximální 10 s.

*\*pozn. Rychlost čtení má vliv na zatížení serveru* **SERVER\_LOAD***. Na zatížení serveru má vliv kromě rychlosti čtení, počtu klientů, výkonosti HW i kvalita síťového připojení stroje.* 

**SERVER LOAD** uint32 [procenta] Zatížení komunikace se strojem. Hodnota nesmí dlouhodobě překračovat 70%.

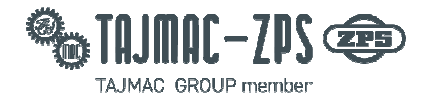

**TEST\_CONNECT** string Datum a čas posledního testu spojení se strojem.

**restart\_server OPC UA metoda** pomocí zavolání této metody se provede restartování serveru stroje. Po restartování se musí OPC UA klient připojit znovu k danému portu stroje.

*\*pozn. Server sám automaticky testuje chod serveru* (**OPC\_ALIVE***,* **COM\_ALIVE**) *pokud server neodpovídá, sám provede automatický restart. Výchozí doba pro vyhodnocení nečinnosti je 3 minuty. Doba lze měnit v konfiguračním souboru serveru. Každý klient stroje automaticky po startu vygeneruje .bat soubor opcrestart… , kterým lze napřímo provést restart serveru stroje z platformy Windows.* 

## **Machine1 (stavy stroje, výroby, produkce, souborového systému)**

**MACHINE** string Název stroje*.*  **SERIAL\_NUMBER** string Typ stroje. **WORKSHOP** string Název dílny. **SYSTEM** uint32 Typ klienta 1 Fanuc, 2 HH, 3 Siemens. **CNC\_STATE** uint32 Pokud je spojení se strojem navázáno 1, 0 stroj není dostupný. **OPERATOR** string Jméno přihlášené obsluhy ke stroji. Jméno lze číst přímo z dat stroje nebo z OPC serveru (OPC server si umí zapamatovat data i bez nutnosti zápisu do stroje off-line režim). **SET OPERATOR** string Nastavení požadovaného jméno obsluhy. **write\_operator** metoda zápisu operátora Přihlášení obsluhy ke stroji: OPC UA klient zapíše požadované jméno obsluhy do proměnné **SET\_OPERATOR** a následným zavoláním metody **write\_operator** se provede zápis uživatele do stroje.

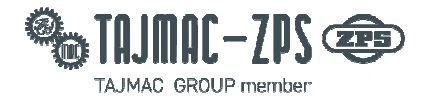

*\*pozn. Pokud se provádí přihlašování uživatele v off-line režimu, lze obsluhu přihlásit / odhlásit ke stroji i pokud není stroj zapnut. K přihlášení obsluhy lze použít proměnnou* **OPERATOR** *jako text nebo*  **OPERATOR\_ID** *jako identifikační číslo.*

**OPERATOR ID** uint32 Identifikační číslo (ID) přihlášené obsluhy ke stroji. ID lze číst přímo z dat stroje nebo z OPC serveru (OPC server si umí zapamatovat data i bez nutnosti zápisu do stroje off-line režim).

**SET OPERATOR ID** uint32 Nastavení požadovaného ID obsluhy. **write\_operator\_id** metoda zápisu operátora

Přihlášení obsluhy ke stroji:

OPC UA klient zapíše požadované ID obsluhy do proměnné **SET\_OPERATOR\_ID** a následným zavoláním metody **write\_operator\_id** se provede zápis uživatele do stroje.

U každého stroje lze nadefinovat rozsah id čísel pro seřizovače, servis a údržbu. Pokud je tento rozsah definován a uživatel přihlášen, OPC UA server provede nastavení **MODE\_TMDB**:

Seřizovač přihlášen… **MODE\_TMDB = 1 seřízení.**

Údržbář přihlášen… **MODE\_TMDB = 4 porucha.**

Servis přihlášen… **MODE\_TMDB = 4 porucha.**

Pokud je nutné více specifikovat činnost na stroji, lze použít pro specifikace prostoje stroje uzel **IDLE\_ID.**

**IDLE ID** uint32 Identifikační číslo (ID) prostoje stroje. Tato informace se nezapisuje do stroje, pouze do rozhraní OPC\_UA. **SET\_IDLE\_ID** uint32 Nastavení požadovaného ID prostoje. **write idle id** metoda zápisu prostoje

Zadání prostoje stroje:

OPC UA klient zapíše požadované ID prostoje do proměnné **SET\_IDLE\_ID** a následným zavoláním metody **write\_idle\_id** se provede zápis prostoje.

**PIECE\_PROGRAM** string Název aktuálního programu na stroji. **SET\_PIECE\_PROGRAM** string Název požadovaného programu, který se má na stroji aktivovat. **write pieces program** metoda zápisu do OPC UA Zavoláním metody se provede aktivace zvoleného programu.

*\*pozn. Režim, při kterém se provádí navolení programu je závislý na typu řídícího systému. Název souboru musí být ve formátu podporovaný daným systémem.* 

#### **OPERATION NUMBER** uint32

Identifikátor ID aktuálně prováděné operace na stroji. Tato informace se nezapisuje do stroje a lze ji zapisovat v off-line režimu stroje.

#### **SET OPERATION NUMBER** uint32

Požadované ID aktuálně prováděné operace na stroji.

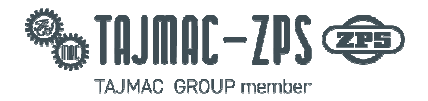

**write\_opearation\_number** metoda zápisu do OPC\_UA Zavoláním metody se provede aktivace ID v rozhraní OPC UA.

**PRODUCTION\_NAME** string Název (jméno) aktuální produkce, zakázky na stroji. Tato informace se nezapisuje do stroje a lze ji zapisovat v off-line režimu stroje. **SET\_PRODUCTION\_NAME** string Požadované jméno zakázky. write production name metoda zápisu do OPC UA

Zavoláním metody se provede aktivace v rozhraní OPC UA.

**DRAWING NUMBER** string Aktuální výkres (číslo výkresu) dílce ve stroji. Tato informace se nezapisuje do stroje a lze ji zapisovat v offline režimu stroje. **SET\_DRAWING\_NUMBER** string Požadované jméno (číslo) výkresu. **write\_drawing\_number** metoda zápisu do OPC\_UA Zavoláním metody se provede aktivace v rozhraní OPC UA.

**LAYOUT NUMBER** string Aktuální technologický postup dílce ve stroji. Tato informace se nezapisuje do stroje a lze ji zapisovat v offline režimu stroje. **SET\_LAYOUT\_NUMBER** string Požadované jméno (číslo) postupu.

write layout number metoda zápisu do OPC UA Zavoláním metody se provede aktivace v rozhraní OPC UA

**ACCESS\_LEVEL** uint32 Aktuální úroveň navolená na stroji pro přístup obsluhy (oprávnění obsluhy).

*\*pozn. Úroveň přístupu do stroje je definována typem řídícího systému.* 

**CYCLE TIME** double Cyklový čas stroje aktuální (dílce, programu) v sekundách.

**CYCLE TIME TOTAL** double Cyklový čas stroje posledního dokončeného cyklu stroje (dílce, programu) v sekundách.

**FEED OVR** uint32 Stav aktuálně nastaveného potenciometru posuvu na stroji v %.

#### SPEED OVR uint32

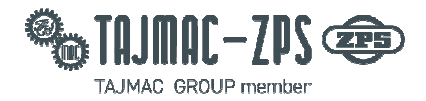

Stav aktuálně nastaveného potenciometru otáček na stroji v %.

**MODE TMDB** uint32 Unifikovaný signál odpovídající aktuálnímu stavu stroje: Stroj je vypnutý = 0, Stroj je v ručním režimu, seřízení = 1, Stroj je v automatickém cyklu, nevyrábí = 2, Stroj vyrábí = 3, Stroj nevyrábí a je aktivní alarm = 4, Stroj nekomunikuje, neodpovídá = 5,

*\*pozn. Pokud se stroj nachází v automatickém cyklu, program běží a je přítomen alarm, stroj čeká na dokončení programu a následně se přepne do režimu alarmu. Pokud stroj může vyrábět i v poloručním MDA režimu, musí se tato volba aktivovat v nastavení serveru stroje, jinak hlásí stav čekání.* 

**OP MODE** uint32 Aktuálně navolený ovládací režim stroje Ruční režim stroje = 0, Polo-ruční režim stroje MDA = 1, Automatický režim= 2, Automatický režim= 2, Teach režim = 3, Aktivní ruční kolečko = 4,

**PIECES COUNTER** uint32 Nemazatelné počítadlo počtu kusů vyrobených na stroji od začátku provozu stroje.

PIECES\_PRODUCTION\_ACTUAL uint32 Aktuální počet kusů (například zakázky) vyrobených na stroji, nastavitelné počítadlo. **SET\_PIECES\_PRODUCTION\_ACTUAL uint32** Změna počtu aktuálně vyrobených kusů na stroji. write pieces production actual metoda zápisu do OPC UA Zavoláním metody se provede aktivace aktuálního počtu kusů ve stroji.

PIECES\_PRODUCTION\_LIMIT uint32 Aktuální nastavení limit počtu kusů na stroji. **SET\_PIECES\_PRODUCTION\_LIMIT** uint32 Změna limitu počtu kusů na stroji. **write\_pieces\_production\_limit** metoda zápisu do OPC\_UA Zavoláním metody se provede aktivace limity počtu kusů ve stroji

*\*pozn. Princip počítání kusů na stroji je závislý na typu výroby (sériová, kusová) a typu stroje. Princip počítání kusů se konfiguruje dle požadavků zákazníka.* 

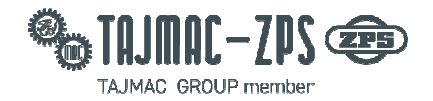

**ALARM\_LIST** string Seznam alarmů a hlášení aktuálně přítomných ve stroji. Jednotlivé hlášení jdou odděleny znakem |. Formát hlášení: **Číslo alarmu / hlášení # 0 - alarm / 1- hlášení # text hlášení | …** 

*\*pozn. V případě nedostupnosti čísla a textu hlášení / alarmů je v alarmlistu aktivní 1 (alarm přítomen). Přítomnost hlášení je závislá na typu systému a stroje.* 

**ACTUAL BLOCK** string Aktuálně zpracovávaný řádek (NC block) programu na stroji.

**MACHINE ON HOURS** uint32 Celkový čas stroje v zapnutém stavu – hodiny.

**MACHINE ON MINUTES** uint32 Celkový čas stroje v zapnutém stavu – minuty. **MACHINE CYCLE ON HOURS** uint32 Celkový čas stroje při zapnutém automatickém cyklu – hodiny.

**MACHINE CYCLE\_ON\_MINUTES** uint32 Celkový čas stroje při zapnutém automatickém cyklu – minuty.

*\*pozn. Přítomnost jednotlivých proměnných časovačů je závislá na typu řídícího systému stroje.* 

**ACTIVE NEW BAR** uint32 Na stroji je aktivní signál podání nové tyče, nakládání materiálu.

**ACTIVE CHECK PART** uint32 Na stroji je aktivní signál měření dílce.

**write\_stop\_enable i metoda OPC\_UA** Provede zablokování stroje (měření dílce, údržba) do doby odblokování. Stroj nelze pustit do automatického cyklu.

**\*** 

**write\_stop\_disable metoda OPC\_UA** Provede odblokování stroje.

**SET\_SOURCE\_FILE** string Nastavení zdrojového souboru programu.

**SET\_DESTINATION\_FILE** string Nastavení cílového souboru programu.

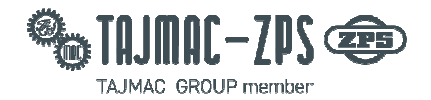

*\*pozn. Proměnné* **SET\_SOURCE\_FILE, SET\_DESTINATION\_FILE** *slouží pro práci s programy v OPC UA rozhraní stroje. Jednotlivé typy programů a jejich formáty, názvy (cesty k souborům) jsou dané typem řídícího systému a správou programů v daném stroji.* 

**write\_transmit\_program metoda OPC\_UA** Metoda provede přenos souboru z externího zdroje **SET\_SOURCE\_FILE** do stroje **SET\_DESTINATION\_FILE***.* 

*\*pozn. Jako externí zdroj lze použít externí PC, síťové uložiště, které je dostupné z OPC UA serveru stroje.* 

Příklad přenosu programu do ř.s. Heidenhain **SET\_SOURCE\_FILE** = Z:\DNC\PART1.H *\*pozn. Na PC (serveru) OPC UA serveru stroje je nasdílen síťový disk Z: s DNC složkou programů.* **SET\_DESTINATION\_FILE** = \USR\DEMO\PART1.H *\*pozn. Cílový adresář včetně názvu programu.* 

Příklad přenosu programu do ř.s. Sinumerik 840D sl **SET\_SOURCE\_FILE** = Z:\DNC\PART1.mpf **SET\_DESTINATION\_FILE** = N\_PART1\_MPF *\*pozn. Cílový adresář Workpieces ve stroji.*

**write\_copy\_program** metoda OPC\_UA Metoda provede kopírování programu v rámci lokálních adresářů stroje.

**write delete program** metoda OPC UA Metoda provede smazání programu v rámci lokálních adresářů stroje.

**restart connection** metoda OPC\_UA Provede ukončení a znovunavázání komunikace mezi strojem a serverem.

*\*pozn. Pro kompletní restart serveru stroje je potřeba zavolat metodu:*  **Machines\_definitions.restart\_server**

**ACTUAL TOOL** uint32 Aktuální číslo nástroje aktivní na stroji (v řezu).

ACTUAL\_TOOL\_LIFE double Aktuální doba aktuálního nástroje v řezu.

*\*pozn. Výměnou nástroje potvrdí obsluha i vynulování životnosti nástroje.*

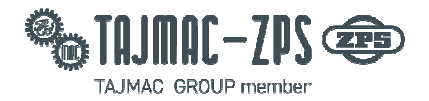

## **Tool\_Management (signály a metody nástrojového hospodářství)**

**ACTUAL TOOL NUMBER** uint32 Aktuální číslo nástroje aktivní na stroji (v řezu).

**ACTUAL\_TOOL\_LIFE** double Aktuální doba aktuálního nástroje v řezu.

**ACTUAL TOOL NAME** string Aktuální název nástroje aktivní na stroji (v řezu).

**NUMBER** uint32 Počet nástrojů v zásobníku.

**write\_get\_tools write\_get\_tools** Zavoláním metody se provede načtení nástrojů v zásobníku a dynamicky se vytvoří uzly **Location\_x**  jednotlivých nástrojů.

**Location\_0** ..Počet nástrojů v zásobníku **Location\_x.LIFE Location\_x.LIFE\_LIMIT Location\_x.NAME Location\_x.NUMBER**

*\*pozn.* **Location\_0** *je aktuální nástroj ve vřeteni. Počet nástrojů a tedy i uzlů je vždy stejný, závisí na fyzickém počtu míst pro nástroje na stroji. V případě automatického cyklu stroje, server automaticky hledá v seznamu nástrojů zvolené číslo nástroje a provede online update hodnot životnosti. Metodu načtení nástrojů si server zavolá automaticky po navázání spojení se strojem.*

Každý hlavní uzel obsahuje uzel METHOD\_STATUS\_CODE, obsahující chybové hlášení serveru při volání metod serveru. V průběhu zpracování volání se hodnota změní na 1. Po dokončení volání je hodnota vrácena do 0 v případě správného vykonání.

#### **Kód hlášení:**

0 v pořádku 1 probíhá 102 překročen rozsah vstupu 103 chyba typu jednotky vstupu 104 chyba zápisu OPC >> klient. Klient není spojen s řs 105 chyba během zápisu do stroje - 106 chyba callbacku asynchronního

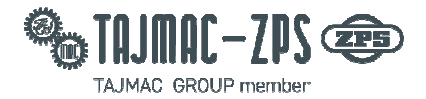

107 chyba zápisu NC/PLC -exceptions 108 chyba souboru nenalezen 109 chyba názvu souboru 110 metoda vyžaduje systém online - není 111 metoda není dostupná ve verzi OPC UA 112 metoda není licence 113 metoda není podporována 114 specifická chyba dle systému a stroje 115 specifická chyba dle systému a stroje 116 specifická chyba dle systému a stroje 117 specifická chyba dle systému a stroje 118 specifická chyba dle systému a stroje 119 specifická chyba dle systému a stroje 120 specifická chyba dle systému a stroje 121 specifická chyba dle systému a stroje 122 specifická chyba dle systému a stroje 123 specifická chyba dle systému a stroje 124 specifická chyba dle systému a stroje 125 specifická chyba dle systému a stroje

#### **ID prostojů kompatibilních se systémem Recon Tajmac-ZPS :**

**ID, Popis**  20100, Přestávka 21000, Nástroj 21001, Seřizování nástrojů 21002, Kontrola najetí 21003, Vyčištění a mazání otvorů 21005, Odladění mikroboru 21006, Výměna břitových destiček 21007, Výměna celého nástroje 21008, Výměna a vyvažování kotouče 21009, Převažování kotouče 21010, Vyhledání nástroje 21011, Definování 21500, Výměna hotového kusu 21501, Odepnutí hotového a upnutí nového kusu 21502, Odepnutí hotového kusu 21503, Upnutí nového kusu 22000, Seřizení 22001, Nástroje do zásobníku 22002, Demontáž přípravku 22003, Montáž přípravku 22004, Odladění nového programu 22005, Sondování kusu 22006, Přenastavení přípravku 22007, Odladění 1. ks 22008, Oprava přípravku 22009, Vyjmutí a očištění nástrojů 22010, Ofukování kusu 22011, Porezita odlitku

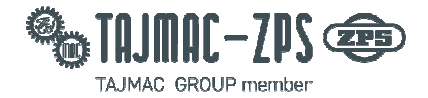

22012, Seřízení 1. kusu 22013, Tvorba programu 22014, Obsluha druhého stroje 22015, Seřizení 22016, Seřízení stavebnice 22017, Ruční režim 22018, Problém Tac 22019, Přivolat programátora 22500, Oprava kusu 23000, Kontrola kusu 23001, Měření na pracovišti 23002, Čekání na změření kusu na TKK 23003, Čekání na změření kusu na DEA 23500, Pracovník mimo pracoviště 23501, Osobní potřeby(wc, pitný režim aj.) 23502, Ve výdejně 23503, Manipulace 23504, Vykazování kusů 23505, Jiný důvod nepřítomnosti(…) 23506, Školení, porada 24000, Čištění kusů 24500, Schází / čekání 24501, Čekání na jeřáb 24502, Nepřidělená práce 24503, Chybí přípravek 24504, Chybí nástroj 24505, Chybí dokumentace 24506, Chybí NC program 24507, Čekání na seřízení přípravku 24508, Chybí dílec 25000, Údržba stroje 25001, Čištění stroje 25002, Dopouštění chladící kapaliny 25003, Mazání stroje pravidelné 25004, Výměna chladící kapaliny, čištění nádrže 25005, Plánovaná údržba stroje(...) 25006, Zahřívací program 25007, Záběh vřetene 25500, Úklid pracoviště 26000, Porucha stroje 26001, Nejde otočit paleta 26002, Porucha výměny nástroje 26003, Špatně upnutá paleta 26004, Nízká hladina kapaliny(dopouštění) 26005, Porucha mazání stroje 26006, Porucha hydraulika 26007, Porucha elektro 26008, Porucha klínové řemeny 26009, Jiná porucha(...) 26010, Porucha(neznámá příčina) 26011, Vysoká hladina chladící kap.v dopr.třísek

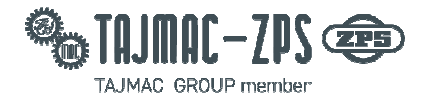

26012, Oprava porezity 26013, Porucha výměny hlav 26050, Porucha(automaticky generováno) 27000, Režijní výkon 28000, Ukončení práce 28500, Pracovní rozhovor 28900, Problém s aplikací

29000, Ostatní

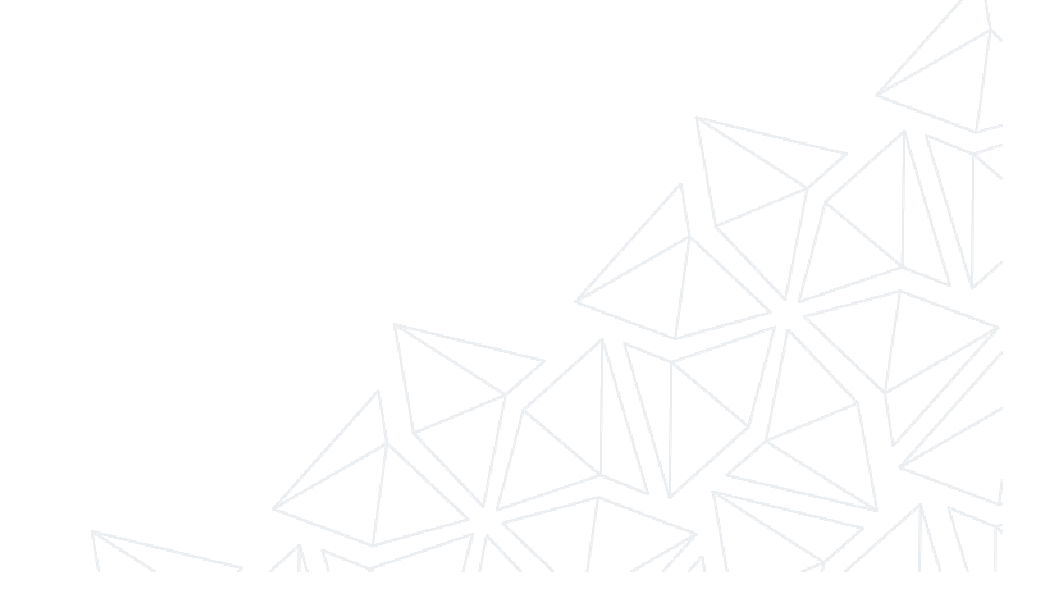

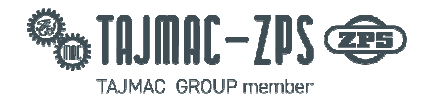

#### **Verze 3.8.3 poznámky k uvolnění:**

Přidán OPC UA uzel poslední celkový cyklový čas stroje.

Možnost konfigurace cesty zdrojového síťového adresáře pro přenos programů.

Možnost konfigurace cílového adresáře pro přenos programu.

Oprava chyby S7klient PLC/NC alarmy.

Možnost čtení / zadávání prostojů stroje přes OPC UA rozhraní stroje.

S7Klient přidány stroje 2xNCU/2xPLC.

Možnost definice rozsahu ID obsluhy stroje seřizovač/údržba/servis - pro nastavení režimu stroje MODE\_TMDB stavy…seřízení/porucha/porucha.

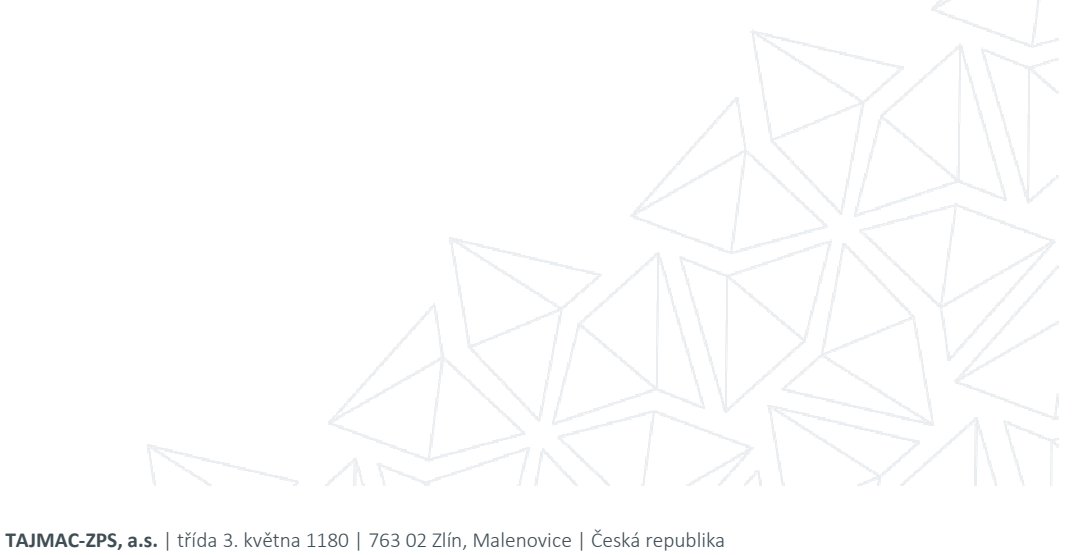

 **Telefon:** +420 577 532 072 | **E-mail:** info@tajmac-zps.cz | **www.tajmac-zps.cz BANKOVNÍ SPOJENÍ:** ČSOB a.s. Zlín č.ú. **CZK** 8010-0903867633/0300 **EUR** 86763280/0300 USD 86763030/0300 | **IČ** 26 21 55 78 | **DIČ:** CZ26215578